## C365N Release notes release 23.2

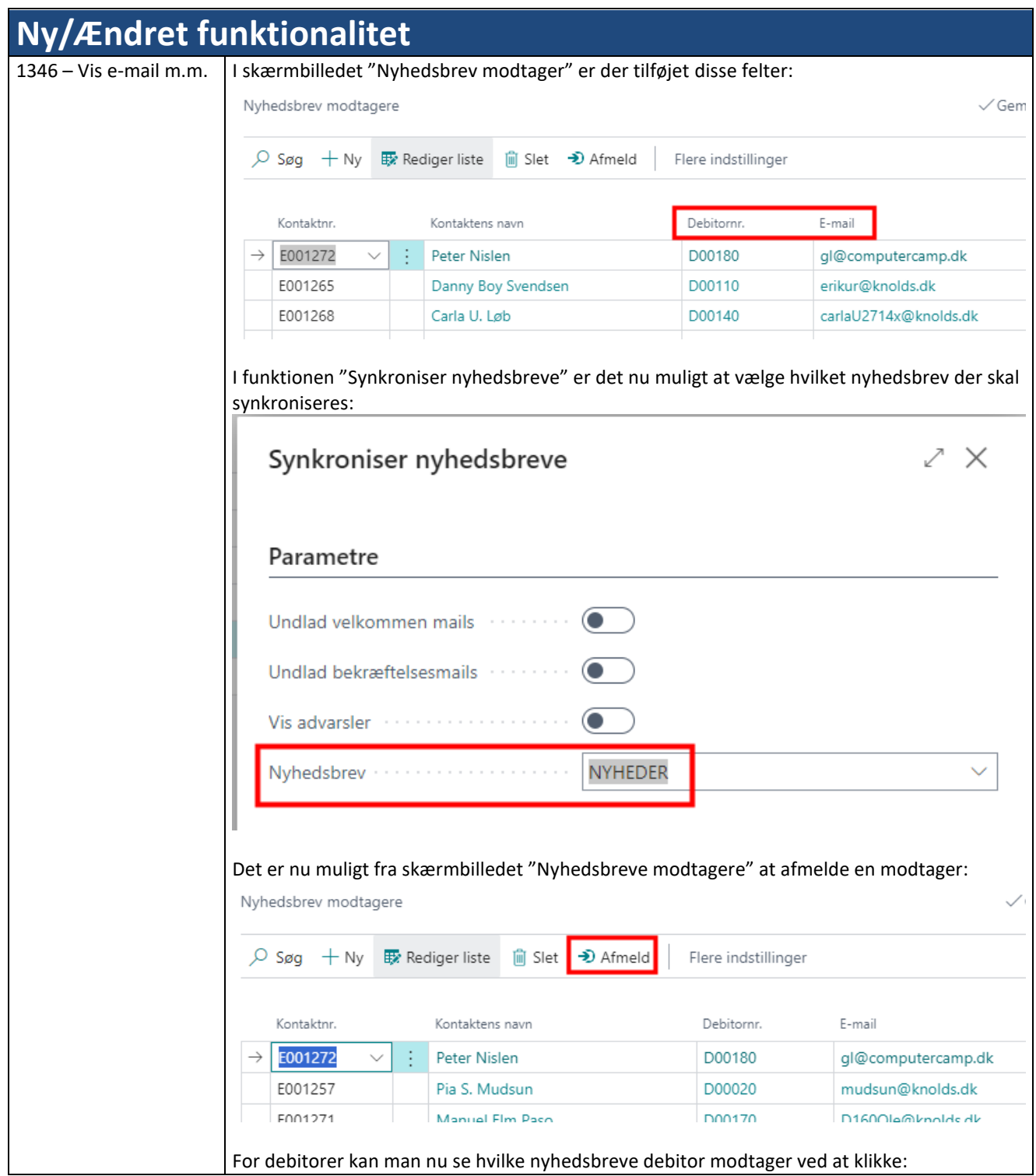

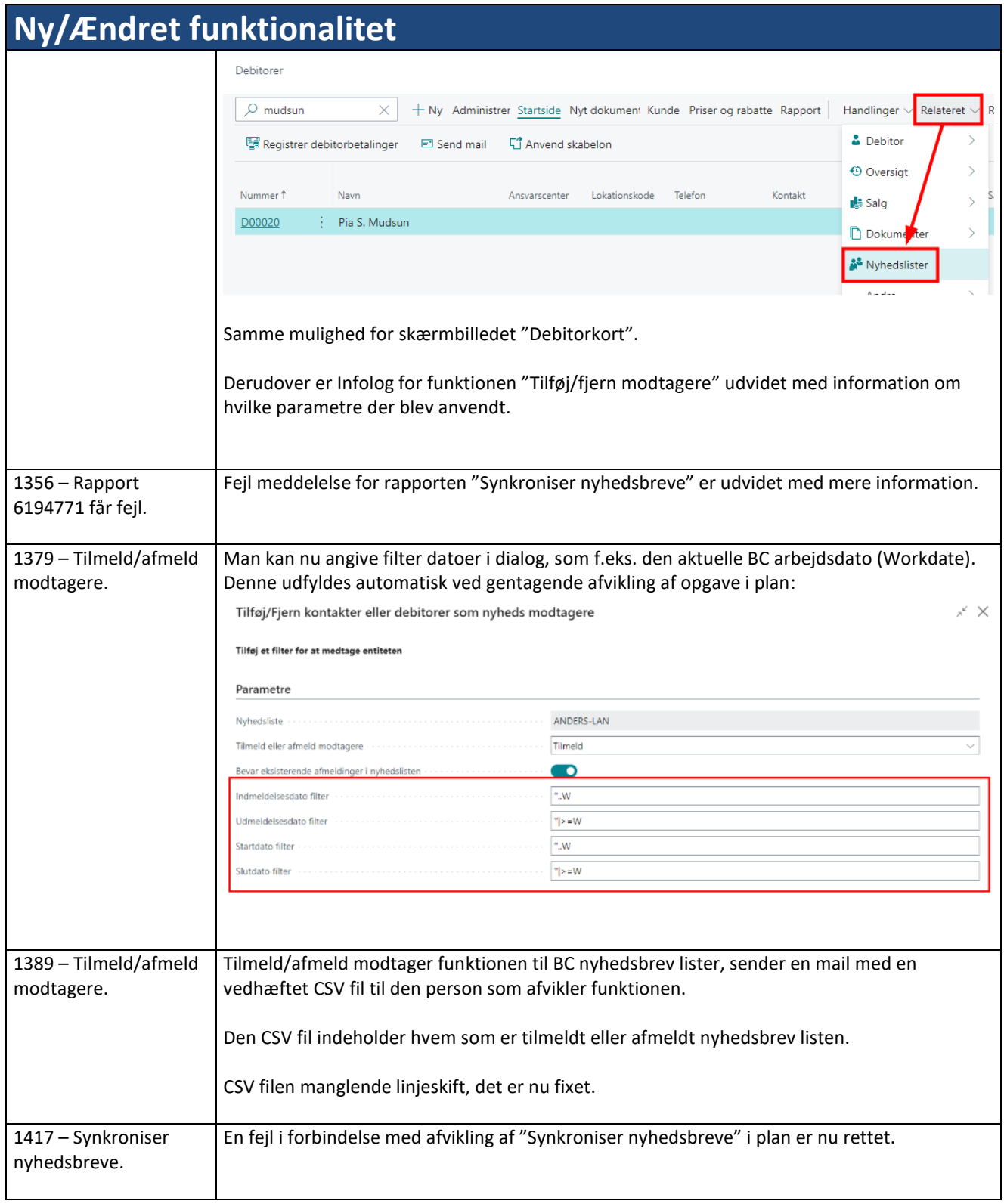